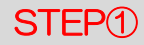

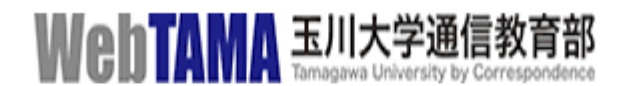

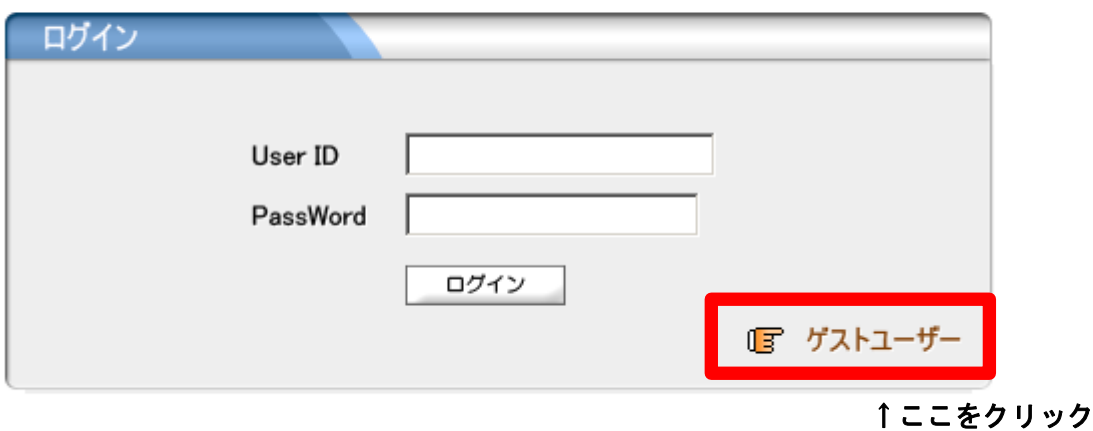

STEP②

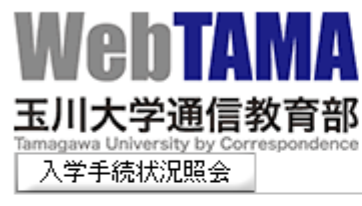

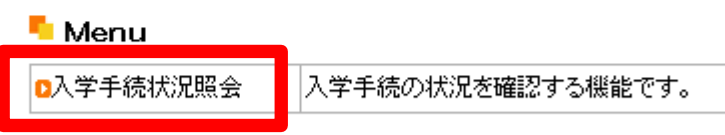

↑ここをクリック

STEP③

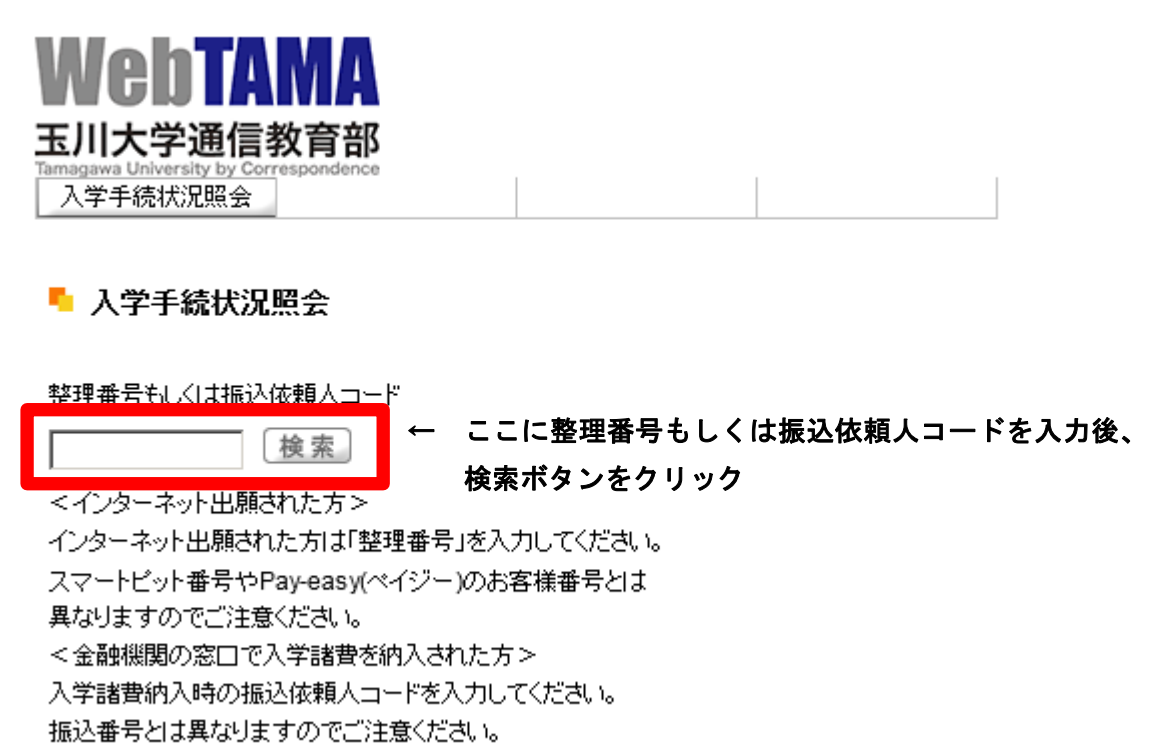